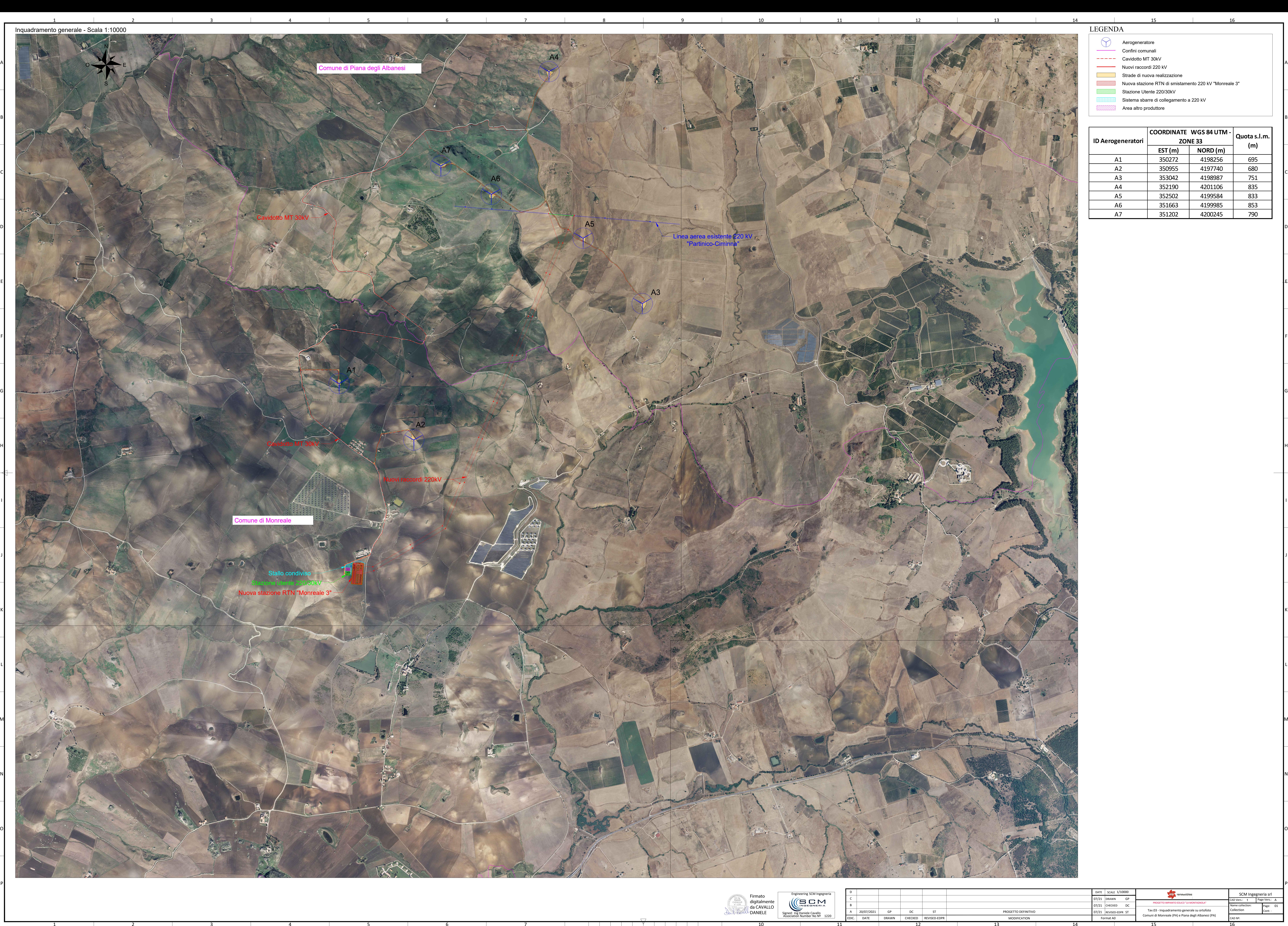

rmatc digitalmente da CAVALLO DANIELE

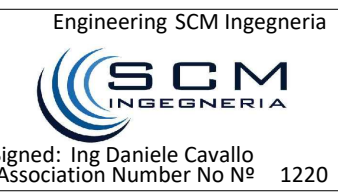

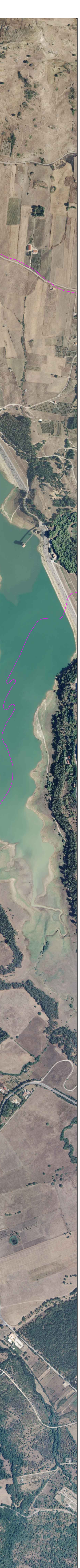

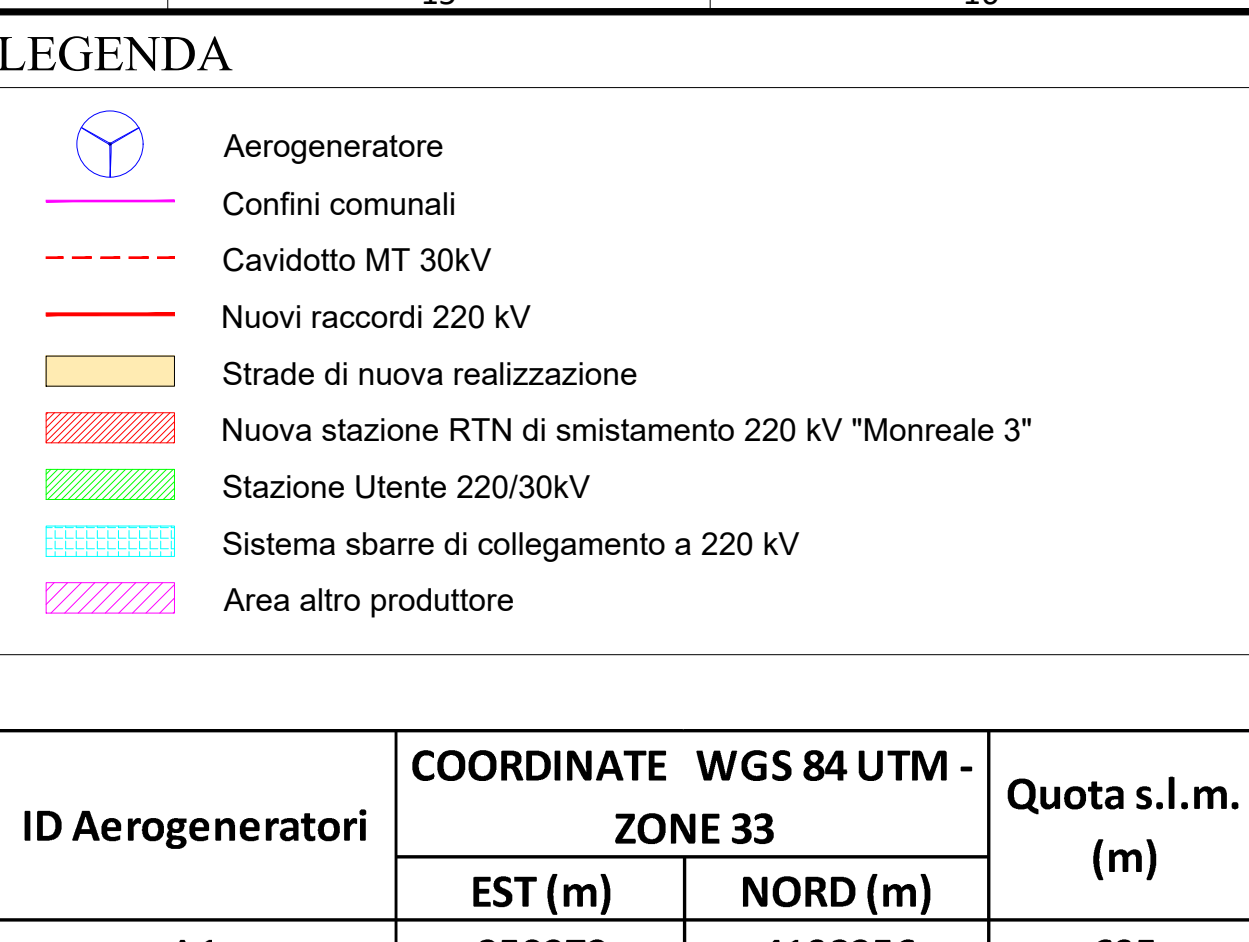

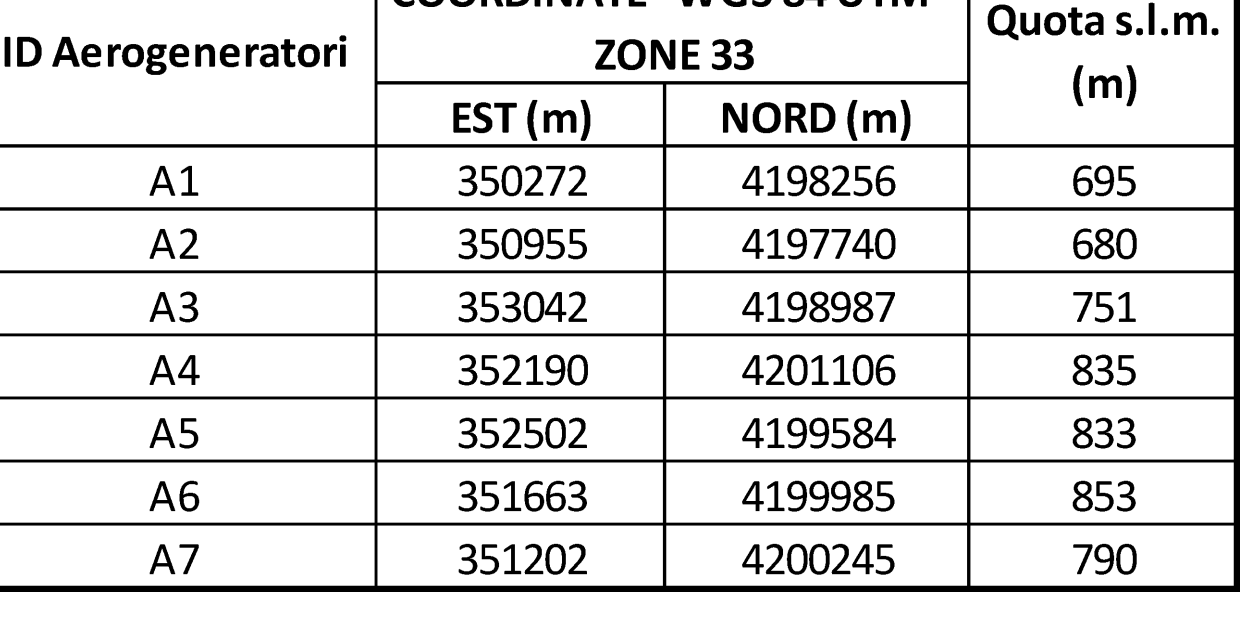

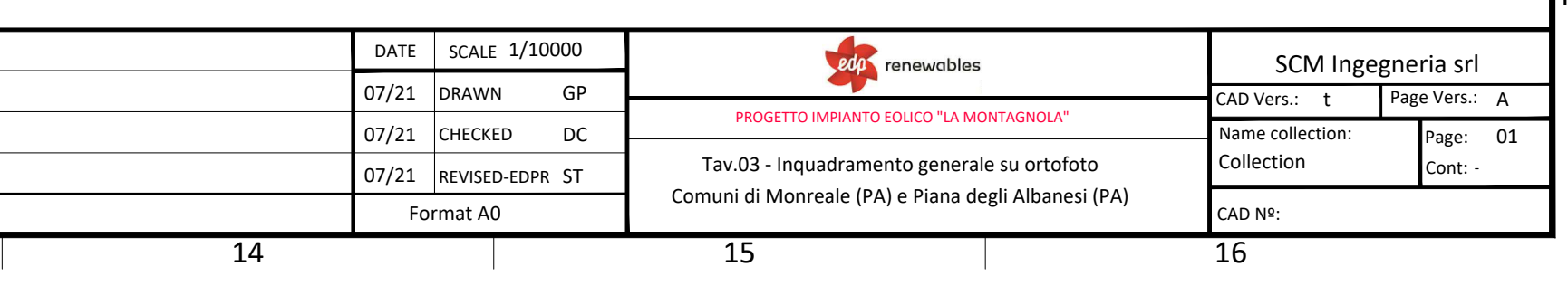